## **Modalità iscrizione**

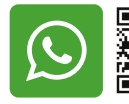

**WhatsApp 366 6985470**

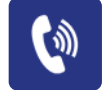

**Chiamaci 010 5960362**

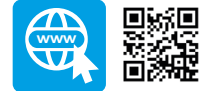

**Iscrizione** 

## **Segreteria Organizzativa**

e20 S.r.l. (Provider ECM n. 410) Via A. Cecchi, 4/7 scala B 16129 Genova Tel: +39 010 5960362 Email: corsi@e20srl.com **Web: e20srl.com** C.F. e P.I.: 01236330997

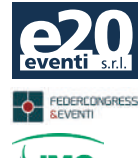

O

## **Modalità pagamento**

- Bonifico bancario sul C/C e20 S.r.l. BPER Banca Agenzia 7 - Genova IBAN: IT 58J05 387 014 070 000 470 48850
- On-line tramite il sito www.e20srl.com

In caso di mancata partecipazione verrà effettuato un rimborso al netto dei diritti di Segreteria (50% della quota di iscrizione iva compresa) solo se la disdetta scritta sarà pervenuta alla Segreteria entro e non oltre 15 giorni lavorativi prima dallo svolgimento dell'evento per comprovati motivi. Le iscrizioni saranno ritenute valide solo se accompagnate dalla quota di iscrizione o dalla ricevuta del bonifico.

## **Quota d'iscrizione**

Quota intera  $\epsilon$  350,00 + IVA ( $\epsilon$  427,00 IVA inclusa) Early booking (entro 30 Giugno) € 290,00 + IVA (€353,80,00 IVA inclusa) Quota Odontotecnico € 90,00 + IVA (€ 109,80 IVA inclusa)

 $\mathbf{i}$ 

#### **La quota comprende**

Partecipazione al Corso Servizi catering durante i lavori Tour e degustazione nel vigneto a fine corso Crediti E.C.M. (agli aventi diritto)

## **Sede del corso**

Agriturismo Cascina Carretto Via Costa, 60 - 25030, Erbusco (BS)

#### **Figure professionali**

Medico Chirurgo Odontoiatra **Odontotecnico** 

## **Obiettivo formativo**

Contenuti tecnico-professionali (conoscenze e competenze) specifici di ciascuna professione, di ciascuna specializzazione e di ciascuna attività ultraspecialistica.

**Il corso è riservato ad un massimo di 30 partecipanti**

## **Con il contributo incondizionato di**

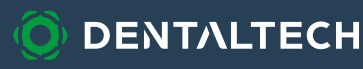

## **FACU LTY D r. Sabatino Massimo Odt. Corradini Enrico**

## **LINEE GUIDA DALLA PRESA DEL L'IMPRON TA ALLA FINALIZZAZIONE DELLA PROTESI AMBIENTE FULL DIGI TAL**

## **27 Settembre 2024 Erbusco (BS)**

**10,1 crediti E.C.M.**

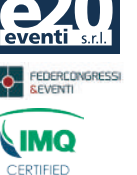

# **AGENDA**

#### **VENERDì 27 Settembre**

**8.30-09.00 Registrazione Partecipanti**

**09.00-10.00** Pianificazione del progetto virtuale per il posizionamento implantare protesicamente guidato.

**10.00-11.00** Presentazione di casi clinici inerenti agli argomenti del corso.

#### **11.00-11.15 Coffee Break**

**11.15-12.15** Analisi dalla presa dell'impronta all'esportazione del file STL.

#### **12.15-13.15** Workflow digitale

**13.15-14.30 Pausa Pranzo**

## **ABSTRACT**

Faremo un viaggio introduttivo nel mondo dell'intelligenza artificiale per poterne percepire le enormi potenzialità. Valuteremo la qualità dei file che vengono acquisiti per poterli utilizzare al meglio, sia per protesi su elementi naturali che elementi implantari. Analizzeremo il flusso digitale studio-laboratorio in tutte le sue forme.

#### **14.30-16.00**

- Prova pratica
- » Rilevamento dell'impronta digitale da parte dei corsisti utilizzando lo scanner intraorale.
- » Tips and Tricks per la presa di un'impronta corretta.

**16.00-16.30 Chiusura del corso e test di valutazione E.C.M.**

## Ç **Tour e Degustazione Vini**

**(facoltativo)**

A seguire, per chi vorrà, tour guidato nel vigneto e degustazione con vini e taglieri di salumi locali.

## **OBIETTIVI DEL CORSO**

Il corso si prefigge come obiettivo quello di evidenziare i vantaggi del digitale dal punto di vista clinico e tecnico, non subendone le problematiche che si vengono a creare ma sfruttandone le immense possibilità di lavoro, dalla comunicazione con paziente alla realizzazione finale.

## **RELATORE Dr. Sabatino Massimo**

Laurea in Odontoiatria presso l'Università degli studi di Modena nel 1994. Odontoiatra, Sedazionista e professionista in Chirurgia Orale, Implantologia, Conservativa e Endodonzia, Paraodotologia, Ortodonzia, Protesi fissa e mobile. Si dedica alla chirurgia orale, implantare e alla riabilitazione protesica presso il proprio studio a Reggio Emilia.

Ottime competenze digitali nell'uso di software specialistici come Co-Diagnostics e QuickVision 3D.

## **RELATORE Odt. Corradini Enrico**

Inizio esperienza lavorativa Odontotecnica nel 1988.

Dopo una prima formazione, diventa socio e titolare del laboratorio Kynema snc di Reggio Emilia nel 1998.

Sempre attento all'evoluzione del settore, inizia l'inserimento di un sistema di scansione digitale nel 2008 in azienda, frequentando corsi di aggiornamento su diverse piattaforme e seguendo l'evoluzione del comparto. Si avvale del software Codiagnostix per gestire e progettare dime chirurgiche. Relatore su argomenti digitali presso il laboratorio Kynema e varie sedi così come Gruppi di studio ITI.

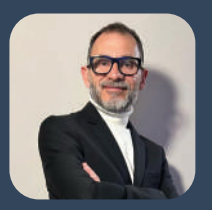

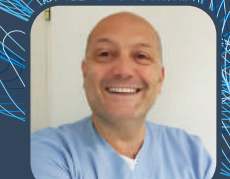